## **Volume V**

## **Reference**

## **Table of Contents**

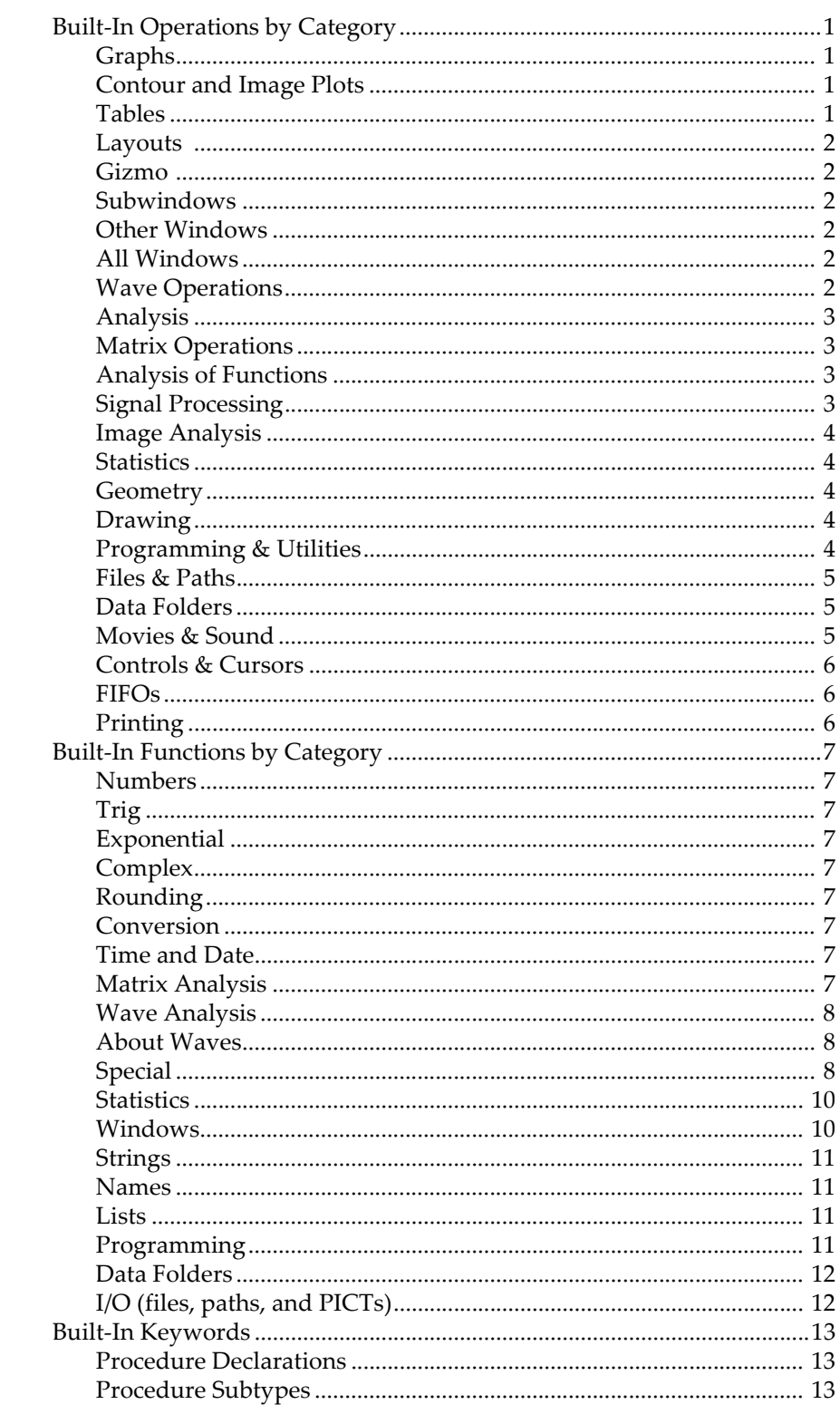

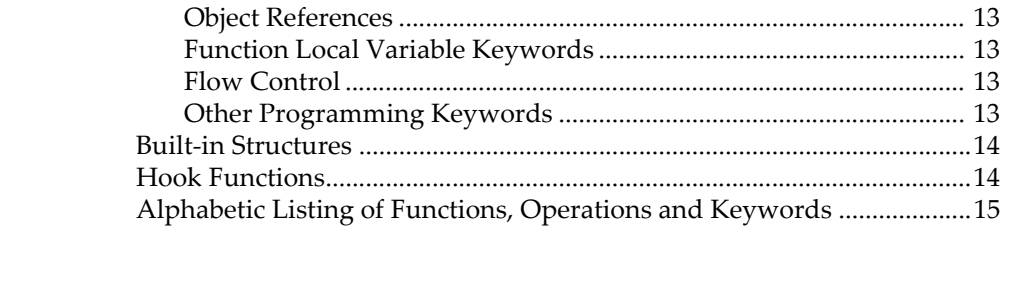